# **imagecolor Documentation**

*Release 1.2.1*

**Rhys Hansen**

**Jan 12, 2018**

# Contents:

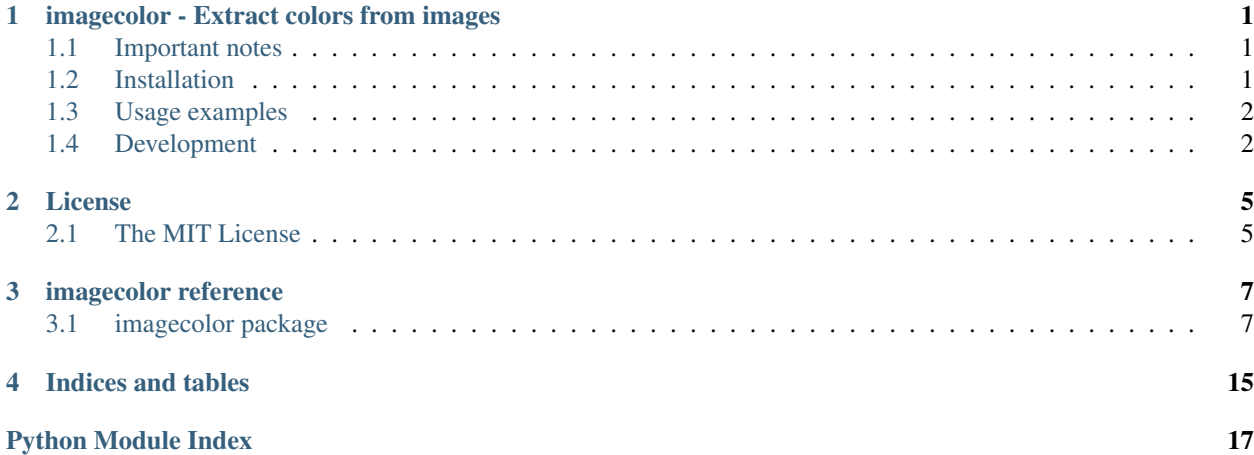

# CHAPTER<sup>1</sup>

# <span id="page-4-0"></span>imagecolor - Extract colors from images

imagecolor is a python module for averaging images using [pillow.](http://pillow.readthedocs.io/) To speed up processing of multiple images it uses [concurrent.futures](https://docs.python.org/3/library/concurrent.futures.html) to bipass the GIL by spawning worker processes.

## <span id="page-4-1"></span>**1.1 Important notes**

## **1.1.1 Warnings**

Warning: imagecolor only supports python3.6 currently.

## **1.1.2 Notes**

Note: imagecolor is only tested on macOS and Linux currently.

Note: imagecolor only works on 3 channel RGB images.

# <span id="page-4-2"></span>**1.2 Installation**

## **1.2.1 Basic Installation**

Install imagecolor with **pip**:

```
$ pip install imagecolor
```
Depending on your platform you might need to install the required [dependencies](http://pillow.readthedocs.io/en/5.0.0/installation.html#external-libraries) for pillow before pillow (and imagecolor) will install fully.

## <span id="page-5-0"></span>**1.3 Usage examples**

To use imagecolor import it with

**import imagecolor**

### **1.3.1 average an image**

Average a single image file to a dict with red, green,  $\&$  blue keys along with the file name as name

```
imagecolor.file_average(image)
```
### **1.3.2 average all images in a directory**

Averages all images in a directory to a list of dicts with red, green, & blue keys along with the file name as name

```
imagecolor.directory_average(image)
```
### **1.3.3 average a directory**

Averages all images in a directory to a dict with  $r \in d$ , green,  $\&$  blue keys along with the directory name as name

```
imagecolor.single_directory_average(image)
```
### **1.3.4 average nested directories**

Uses single\_directory\_average to average the directory and all subdirectories containing images to a list of dicts with red, green, & blue keys along with each directory name as name

imagecolor.nested\_directory\_average(image)

For more details read the full module [reference](http://imagecolor.readthedocs.io/en/read-the-docs-setup/imagecolor.html#module-imagecolor)

## <span id="page-5-1"></span>**1.4 Development**

### **1.4.1 Development Installation**

image color uses [pipenv](http://pipenv.readthedocs.io/) to manage development dependencies.

Install development dependencies with **pipenv**:

\$ pipenv install --dev

## **1.4.2 make commands**

- all: calls release and html
- release checks the code with test and then calls source-dist and wheel-dist
- source-dist builds a source distribution
- wheel-dist builds a wheel distribution
- lint lints imagecolor with [pylint,](https://pylint.readthedocs.io) [pycodestyle,](https://pycodestyle.readthedocs.io) [pydocstyle](http://www.pydocstyle.org/)
- test lints the code and then runs [pytest](https://pytest.readthedocs.io)
- html builds html docs with [Sphinx](http://www.sphinx-doc.org/)
- clean cleans the build and dist directories

# CHAPTER 2

## License

## <span id="page-8-1"></span><span id="page-8-0"></span>**2.1 The MIT License**

Copyright 2017-2018 Rhys Hansen (Tathorack)

Permission is hereby granted, free of charge, to any person obtaining a copy of this software and associated documentation files (the "Software"), to deal in the Software without restriction, including without limitation the rights to use, copy, modify, merge, publish, distribute, sublicense, and/or sell copies of the Software, and to permit persons to whom the Software is furnished to do so, subject to the following conditions:

The above copyright notice and this permission notice shall be included in all copies or substantial portions of the Software.

THE SOFTWARE IS PROVIDED "AS IS", WITHOUT WARRANTY OF ANY KIND, EXPRESS OR IMPLIED, INCLUDING BUT NOT LIMITED TO THE WARRANTIES OF MERCHANTABILITY, FITNESS FOR A PAR-TICULAR PURPOSE AND NONINFRINGEMENT. IN NO EVENT SHALL THE AUTHORS OR COPYRIGHT HOLDERS BE LIABLE FOR ANY CLAIM, DAMAGES OR OTHER LIABILITY, WHETHER IN AN ACTION OF CONTRACT, TORT OR OTHERWISE, ARISING FROM, OUT OF OR IN CONNECTION WITH THE SOFT-WARE OR THE USE OR OTHER DEALINGS IN THE SOFTWARE.

# CHAPTER 3

## imagecolor reference

## <span id="page-10-3"></span><span id="page-10-1"></span><span id="page-10-0"></span>**3.1 imagecolor package**

## <span id="page-10-2"></span>**3.1.1 Module contents**

imagecolor initialization.

```
imagecolor.core_average(image, downsample=True, max_size=100, alpha_threshold=245)
 Average a single image.
```
Averages a single image from a file or file-like object. By default downsamples images that are larger than 100px on the long side for speed. Ignores pixels that are more transperent than the alpha\_threshold.

#### **Parameters**

- **image**  $(str)$  A filename, pathlib. Path object or a file object.
- **downsample** (bool, optional) if downsampling is enabled to speed up iteration.
- **max\_size** (int, optional) max length of longest side if downsample == True.
- **alpha\_threshold** (int, optional) level at which transparent pixels are excluded.

Returns A dictionary with the following keys: red, green, blue.

#### Return type dict

Raises

- IOError If the file cannot be found, or the image cannot be opened and identified.
- ImageAveragingError If the image could not be averaged.

imagecolor.**file\_average**(*image*, *name=None*, *downsample=True*, *max\_size=100*, *alpha\_threshold=245*)

Average a single image and keep track of its file name.

<span id="page-11-0"></span>Averages a single image from a file or file-like object. name is extracted from the filepath unless set. By default downsamples images that are larger than 100px on the long side for speed. Ignores pixels that are more transperent than the alpha\_threshold.

#### Parameters

- **image**  $(str)$  A filename, pathlib. Path object or a file object.
- **name** (str, optional) auto generated from path unless set.
- **downsample** (bool, optional) if downsampling is enabled to speed up iteration.
- **max\_size** (int, optional) max length of longest side if downsample == True.
- **alpha\_threshold** (int, optional) level at which transparent pixels are excluded.

Returns A dictionary with the following keys: name, red, green, blue.

#### Return type dict

#### Raises

- AttributeError If name is not passed in and cannot be set from filepath.
- IOError If the file cannot be found, or the image cannot be opened and identified.
- ImageAveragingError If the image could not be averaged.

imagecolor.**directory\_average**(*path*, *image\_formats=('jpeg'*, *'png')*)

#### Average all images in a directory.

Accepts the path to a directory and averages each individual image. Uses concurrent.futures to process images in paralell. If images fail to average successfully, the exceptions are caught and logged allowing other images to finish. By default only averages jpeg and png images.

#### **Parameters**

- **path**  $(str)$  Path to directory.
- **image\_formats** (touple of str, optional) touple of image formats used by imghdr to determine what types of images to average. Defaults: ('jpeg', 'png')
- Returns For each image averaged, returns a list of dictionaries each with the following keys: name, red, green, blue.

#### Return type list

Raises ImageAveragingError - If no images were averaged successfully.

imagecolor.**single\_directory\_average**(*path*, *image\_formats=('jpeg'*, *'png')*) Average all images in a directory into a single average.

Accepts the path to a directory and averages each all images together into a single directory average. Uses concurrent.futures to process images in paralell. If images fail to average successfully, the exceptions are caught and logged allowing other images to finish. By default only averages jpeg and png images.

#### Parameters

- **path**  $(str)$  Path to directory.
- **image\_formats** (touple of str, optional) touple of image formats used by imghdr to determine what types of images to average. Defaults: ('jpeg', 'png')

Returns A dictionary with the following keys: name, red, green, blue.

#### Return type dict

Raises DirectoryAveragingError – If the directory could not be averaged.

<span id="page-12-0"></span>imagecolor.**nested\_directory\_average**(*path*, *image\_formats=('jpeg'*, *'png')*) Averages all subdirectories into a directory average for each directory.

Accepts the path to a directory and walks all the enclosed directories calling single\_directory\_average for each one that contains images. Uses concurrent.futures to process images in paralell. If images fail to average successfully, the exceptions are caught and logged allowing other images to finish. By default only averages jpeg and png images.

#### Parameters

- **path**  $(str)$  path to directory
- **image\_formats** (touple of str, optional) touple of image formats used by imghdr to determine what types of images to average. Defaults: ('jpeg', 'png')
- Returns For each directory averaged, returns a list of dictionaries each with the following keys: name, red, green, blue.

Return type list

imagecolor.**results\_line**(*results*)

Create a line of pixels from a list of results.

Accepts a list of results and creates an image that is 1 pixel tall and the length of the number of results. The image contains a pixel of the color of each result in the list of results.

```
Parameters results (list) – a list of imagecolor results
```
Returns linear image containing the results

Return type PIL.Image.object

```
imagecolor.results_rectangle(results, aspectratio=(3, 2))
```
Create a rectangle of pixels from a list of results.

Accepts a list of results and creates an image that is rectangular. The aspect ratio can be set by passing a list formated as [16,9] to aspectratio. The default is 3x2. The image contains a pixel of the color of each result in the list of results.

#### **Parameters**

- **results** (list) a list of imagecolor results.
- **aspectratio** (tuple of int) the aspect ratio of the image being created. Format (3, 2)

Returns rectangular image containing the results.

Return type PIL.Image.object

```
imagecolor.results_save_csv(results, path)
```
Create a csv file from a list of results.

Accepts the path to a new csv file and a list containing results.Writes the current results to a csv file which can be re-loaded again by using csv\_to\_results. The csv created is formatted as follows: 'File or Folder', 'Red', 'Green', 'Blue'

#### **Parameters**

- **results** (list) a list of imagecolor results.
- **path**  $(str)$  the path to the file to be created.

#### <span id="page-13-1"></span>imagecolor.**results\_load\_csv**(*path*) Create a list of results from a csv file.

Accepts the path to a csv file formatted as follows: 'File or Folder', 'Red', 'Green', 'Blue' parses the file line by line skipping the header. Returns a list containing an list for each line in the csv. Does not do any input checks other than converting the r, g, b colums to ints.

**Parameters**  $path(s \text{tr})$  **– the path to the file to be loaded.** 

Returns a list of imagecolor results.

Return type list

## **3.1.2 Submodules**

## <span id="page-13-0"></span>**3.1.3 imagecolor.average module**

imagecolor functions for averaging images.

```
imagecolor.average.core_average(image, downsample=True, max_size=100, al-
                             pha_threshold=245)
```
Average a single image.

Averages a single image from a file or file-like object. By default downsamples images that are larger than 100px on the long side for speed. Ignores pixels that are more transperent than the alpha\_threshold.

#### **Parameters**

- **image**  $(str)$  A filename, pathlib. Path object or a file object.
- **downsample** (bool, optional) if downsampling is enabled to speed up iteration.
- **max\_size** (int, optional) max length of longest side if downsample == True.
- **alpha threshold** (int, optional) level at which transparent pixels are excluded.

Returns A dictionary with the following keys: red, green, blue.

#### Return type dict

#### Raises

- IOError If the file cannot be found, or the image cannot be opened and identified.
- ImageAveragingError If the image could not be averaged.

imagecolor.average.**directory\_average**(*path*, *image\_formats=('jpeg'*, *'png')*)

Average all images in a directory.

Accepts the path to a directory and averages each individual image. Uses concurrent.futures to process images in paralell. If images fail to average successfully, the exceptions are caught and logged allowing other images to finish. By default only averages jpeg and png images.

#### Parameters

- **path**  $(str)$  Path to directory.
- **image\_formats** (touple of str, optional) touple of image formats used by imghdr to determine what types of images to average. Defaults: ('jpeg', 'png')
- Returns For each image averaged, returns a list of dictionaries each with the following keys: name, red, green, blue.

#### <span id="page-14-0"></span>Return type list

Raises ImageAveragingError – If no images were averaged successfully.

imagecolor.average.**file\_average**(*image*, *name=None*, *downsample=True*, *max\_size=100*, *alpha\_threshold=245*)

Average a single image and keep track of its file name.

Averages a single image from a file or file-like object. name is extracted from the filepath unless set. By default downsamples images that are larger than 100px on the long side for speed. Ignores pixels that are more transperent than the alpha\_threshold.

#### Parameters

- **image**  $(str)$  A filename, pathlib. Path object or a file object.
- **name** (str, optional) auto generated from path unless set.
- **downsample** (bool, optional) if downsampling is enabled to speed up iteration.
- **max\_size** (int, optional) max length of longest side if downsample == True.
- **alpha\_threshold** (int, optional) level at which transparent pixels are excluded.

Returns A dictionary with the following keys: name, red, green, blue.

#### Return type dict

#### Raises

- AttributeError If name is not passed in and cannot be set from filepath.
- IOError If the file cannot be found, or the image cannot be opened and identified.
- ImageAveragingError If the image could not be averaged.

#### imagecolor.average.**nested\_directory\_average**(*path*, *image\_formats=('jpeg'*, *'png')*) Averages all subdirectories into a directory average for each directory.

Accepts the path to a directory and walks all the enclosed directories calling single\_directory\_average for each one that contains images. Uses concurrent.futures to process images in paralell. If images fail to average successfully, the exceptions are caught and logged allowing other images to finish. By default only averages jpeg and png images.

#### Parameters

- **path**  $(str)$  path to directory
- **image\_formats** (touple of str, optional) touple of image formats used by imghdr to determine what types of images to average. Defaults: ('jpeg', 'png')
- Returns For each directory averaged, returns a list of dictionaries each with the following keys: name, red, green, blue.

#### Return type list

```
imagecolor.average.single_directory_average(path, image_formats=('jpeg', 'png'))
 Average all images in a directory into a single average.
```
Accepts the path to a directory and averages each all images together into a single directory average. Uses concurrent.futures to process images in paralell. If images fail to average successfully, the exceptions are caught and logged allowing other images to finish. By default only averages jpeg and png images.

#### **Parameters**

• **path**  $(str)$  – Path to directory.

<span id="page-15-3"></span>• **image\_formats** (touple of str, optional) – touple of image formats used by imghdr to determine what types of images to average. Defaults: ('jpeg', 'png')

Returns A dictionary with the following keys: name, red, green, blue.

Return type dict

Raises DirectoryAveragingError – If the directory could not be averaged.

### <span id="page-15-1"></span>**3.1.4 imagecolor.exceptions module**

imagecolor module containing all publically raised exceptions.

```
exception imagecolor.exceptions.DirectoryAveragingError
Bases: imagecolor.exceptions.ImageColorException
```
Raised when an directory was unable to be averaged.

**exception** imagecolor.exceptions.**ImageAveragingError** Bases: [imagecolor.exceptions.ImageColorException](#page-15-0)

Raised when an image was unable to be averaged.

<span id="page-15-0"></span>**exception** imagecolor.exceptions.**ImageColorException** Bases: Exception

Base Exception for all imagecolor exceptions.

**exception** imagecolor.exceptions.**NoResultsError** Bases: [imagecolor.exceptions.ImageColorException](#page-15-0)

Raised when a list of results is empty or invalid.

#### <span id="page-15-2"></span>**3.1.5 imagecolor.loadsave module**

imagecolor functions for loading and saving results.

```
imagecolor.loadsave.results_line(results)
```
Create a line of pixels from a list of results.

Accepts a list of results and creates an image that is 1 pixel tall and the length of the number of results. The image contains a pixel of the color of each result in the list of results.

**Parameters results**  $(llist)$  – a list of imagecolor results

Returns linear image containing the results

Return type PIL.Image.object

imagecolor.loadsave.**results\_load\_csv**(*path*)

Create a list of results from a csv file.

Accepts the path to a csv file formatted as follows: 'File or Folder', 'Red', 'Green', 'Blue' parses the file line by line skipping the header. Returns a list containing an list for each line in the csv. Does not do any input checks other than converting the r, g, b colums to ints.

**Parameters**  $path(s \text{tr})$  **– the path to the file to be loaded.** 

Returns a list of imagecolor results.

Return type list

```
imagecolor.loadsave.results_rectangle(results, aspectratio=(3, 2))
```
Create a rectangle of pixels from a list of results.

Accepts a list of results and creates an image that is rectangular. The aspect ratio can be set by passing a list formated as [16,9] to aspectratio. The default is 3x2. The image contains a pixel of the color of each result in the list of results.

#### Parameters

- **results**  $(llist)$  a list of imagecolor results.
- **aspectratio** (tuple of int) the aspect ratio of the image being created. Format (3, 2)

Returns rectangular image containing the results.

#### Return type PIL.Image.object

```
imagecolor.loadsave.results_save_csv(results, path)
```
Create a csv file from a list of results.

Accepts the path to a new csv file and a list containing results.Writes the current results to a csv file which can be re-loaded again by using csv\_to\_results. The csv created is formatted as follows: 'File or Folder', 'Red', 'Green', 'Blue'

#### Parameters

- **results**  $(llist)$  a list of imagecolor results.
- $path(str)$  the path to the file to be created.

# CHAPTER 4

Indices and tables

- <span id="page-18-0"></span>• genindex
- modindex
- search

# Python Module Index

<span id="page-20-0"></span>i

imagecolor, [7](#page-10-2) imagecolor.average, [10](#page-13-0) imagecolor.exceptions, [12](#page-15-1) imagecolor.loadsave, [12](#page-15-2)

## Index

# C

core\_average() (in module imagecolor), [7](#page-10-3) core\_average() (in module imagecolor.average), [10](#page-13-1)

# D

directory\_average() (in module imagecolor), [8](#page-11-0) directory\_average() (in module imagecolor.average), [10](#page-13-1) DirectoryAveragingError, [12](#page-15-3)

## F

file\_average() (in module imagecolor), [7](#page-10-3) file\_average() (in module imagecolor.average), [11](#page-14-0)

## I

ImageAveragingError, [12](#page-15-3) imagecolor (module), [7](#page-10-3) imagecolor.average (module), [10](#page-13-1) imagecolor.exceptions (module), [12](#page-15-3) imagecolor.loadsave (module), [12](#page-15-3) ImageColorException, [12](#page-15-3)

# N

nested\_directory\_average() (in module imagecolor), [9](#page-12-0) nested\_directory\_average() (in module imagecolor.average), [11](#page-14-0) NoResultsError, [12](#page-15-3)

# R

results\_line() (in module imagecolor), [9](#page-12-0) results\_line() (in module imagecolor.loadsave), [12](#page-15-3) results\_load\_csv() (in module imagecolor), [9](#page-12-0) results\_load\_csv() (in module imagecolor.loadsave), [12](#page-15-3) results\_rectangle() (in module imagecolor), [9](#page-12-0) results\_rectangle() (in module imagecolor.loadsave), [12](#page-15-3) results\_save\_csv() (in module imagecolor), [9](#page-12-0) results\_save\_csv() (in module imagecolor.loadsave), [13](#page-16-0)

# S

single\_directory\_average() (in module imagecolor), [8](#page-11-0)

single\_directory\_average() (in module imagecolor.average), [11](#page-14-0)